### Tedea-Huntleigh

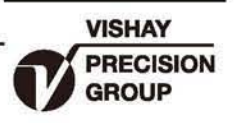

# 悬臂梁传感器

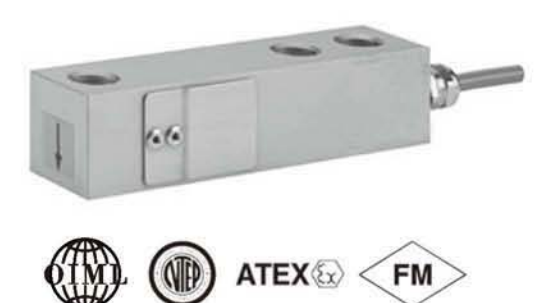

#### 描述

3410是为高精度平台秤、手推秤、过程称重设计的低截 面剪切梁传感器。抗震动或偏载能力强,灵敏度2或3mV/V。 通过OIML和NTEP认证。在危险环境下使用,可选择EEx ia IIC T6认证的产品。

合金钢镀镍和全密封保证了长期的可靠性。不锈钢产品 量程单位为英制, 在恶劣的环境应用可选择不锈钢产品。 附加的反馈线补偿了因温度和延长导线引起的阻值变化。

#### 特性

- 量程: 250-2000kg和1000-40001bs
- 合金钢和不锈钢材质
- OIML R60和NTEP认证
- · 防护等级: IP67

#### 可选特性

- EEx ia IIC T6 认证
- FM 认证

#### 应用

- 低截面平台秤
- 手推秤
- •筒槽/料罐称重

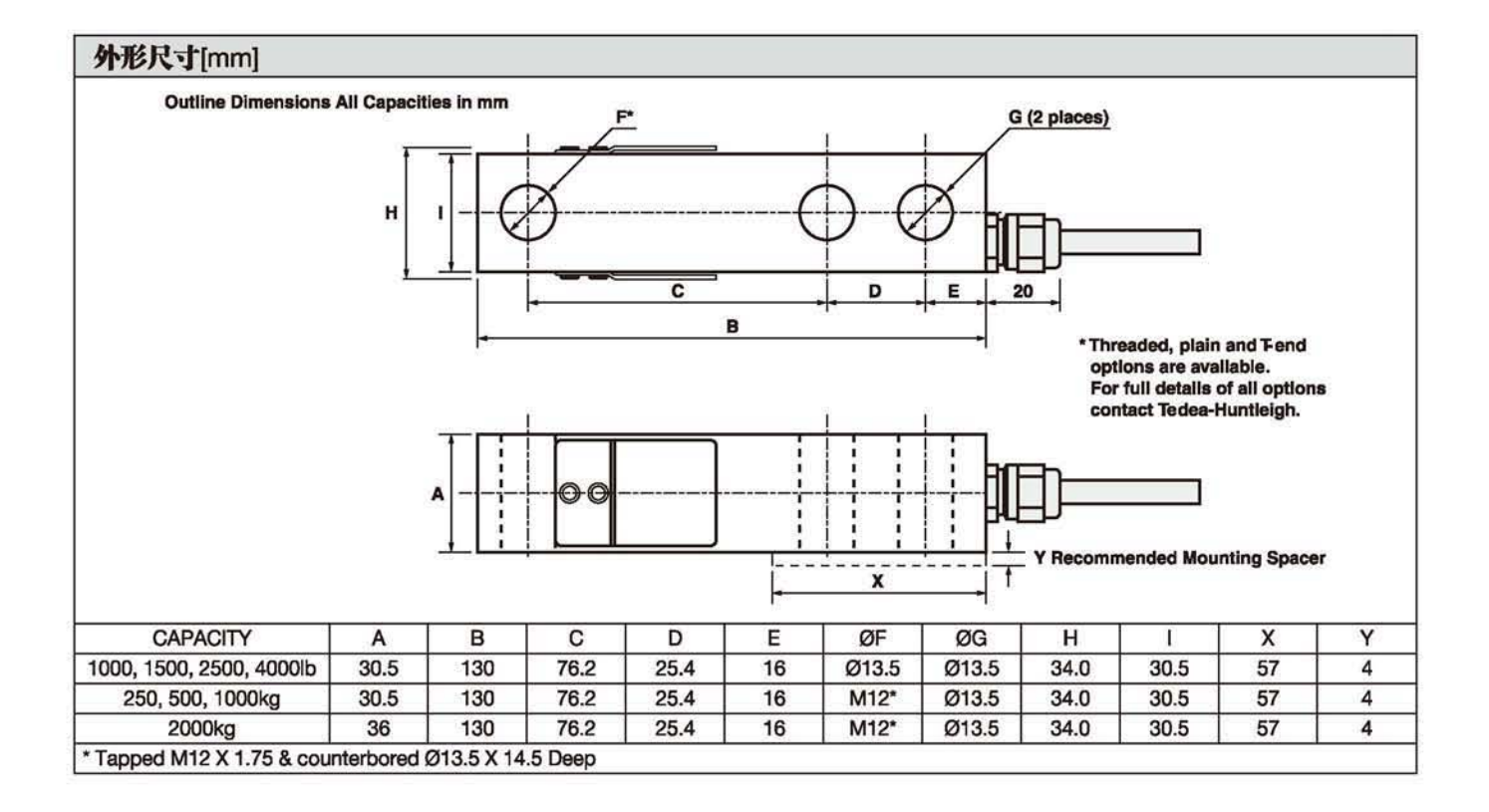

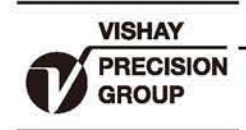

## 型号 3410/3411

## Tedea-Huntleigh

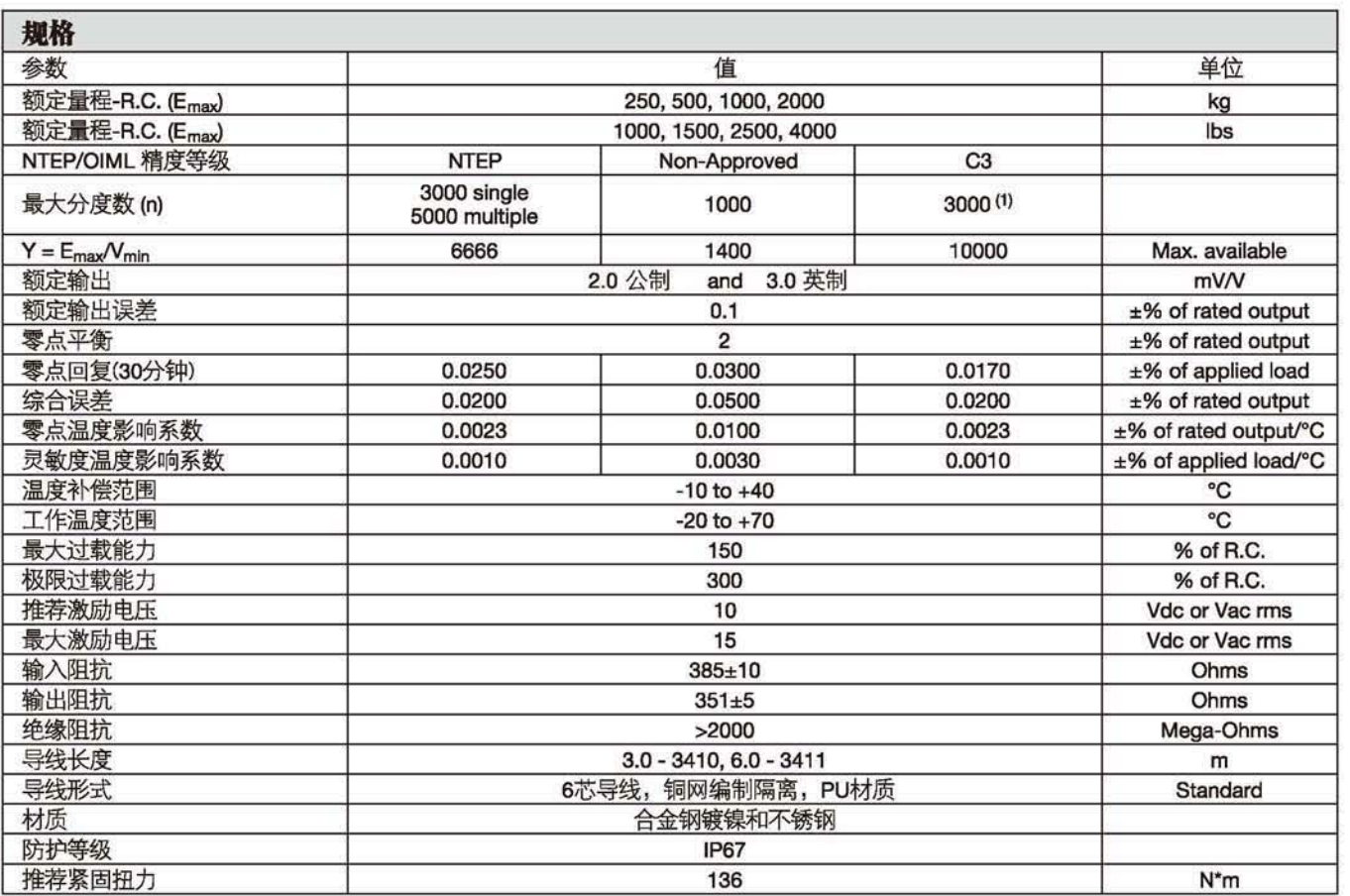

注意

(1) 50% 可用

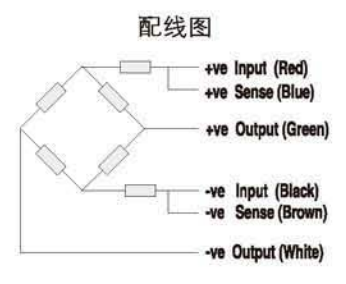